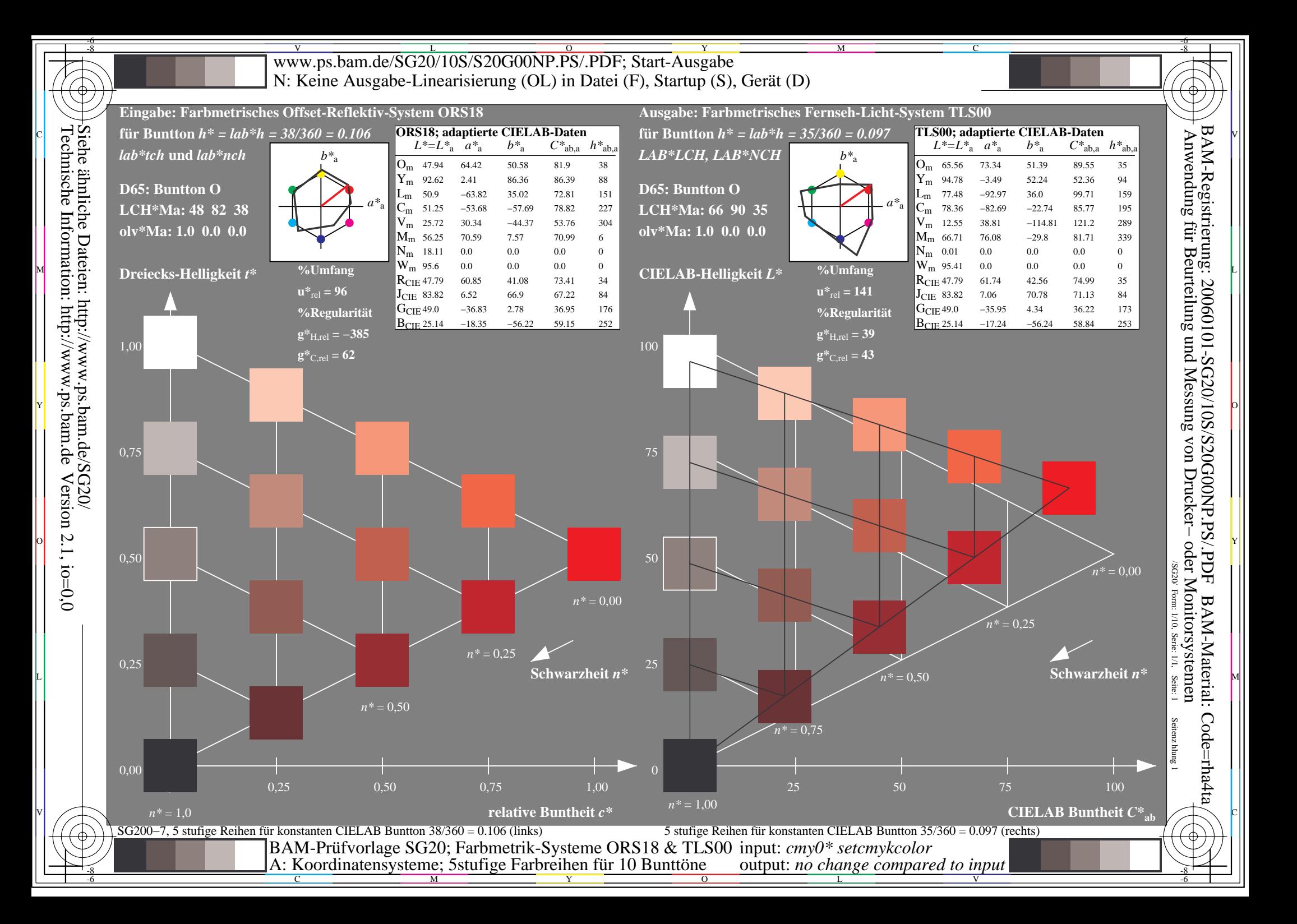

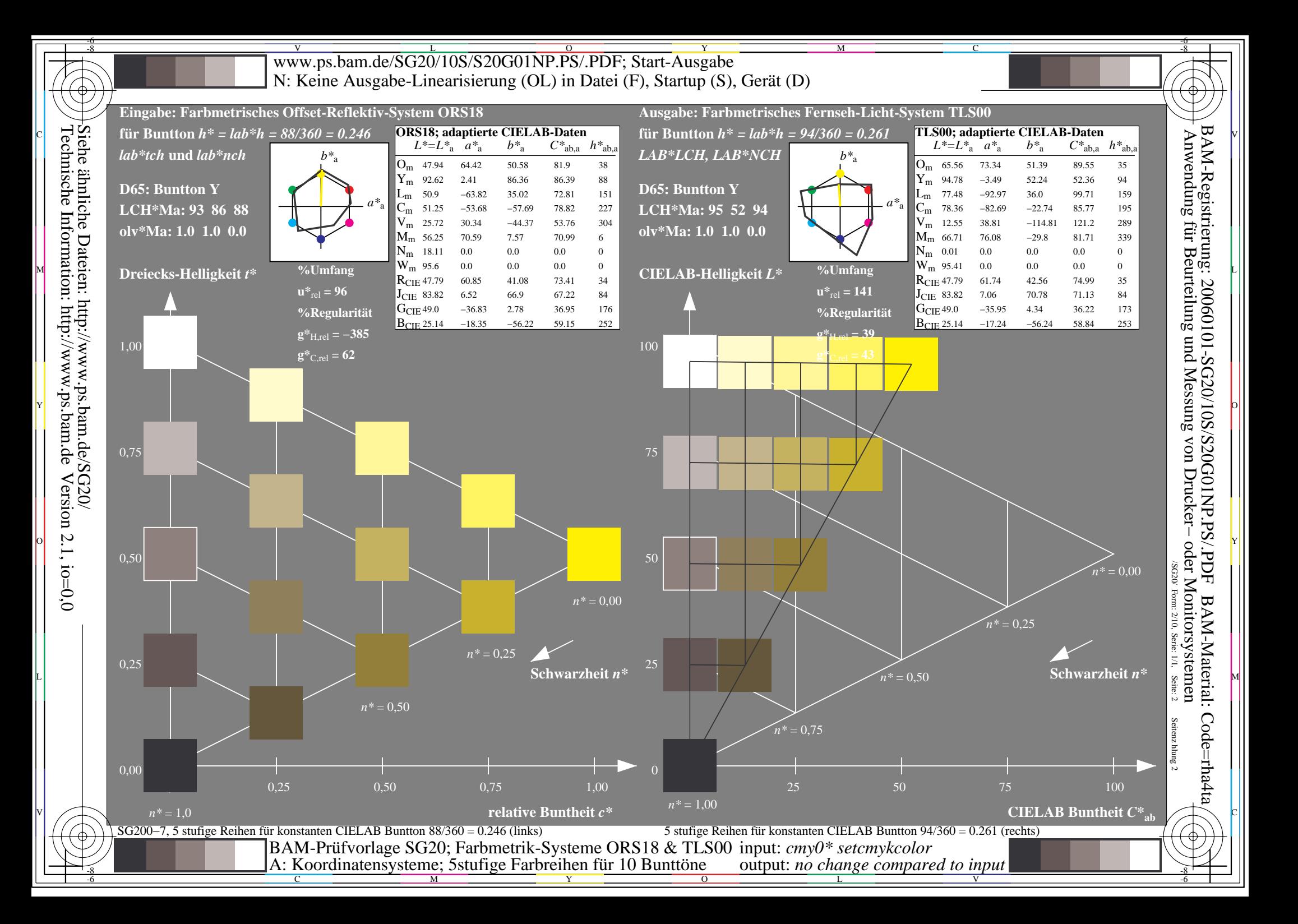

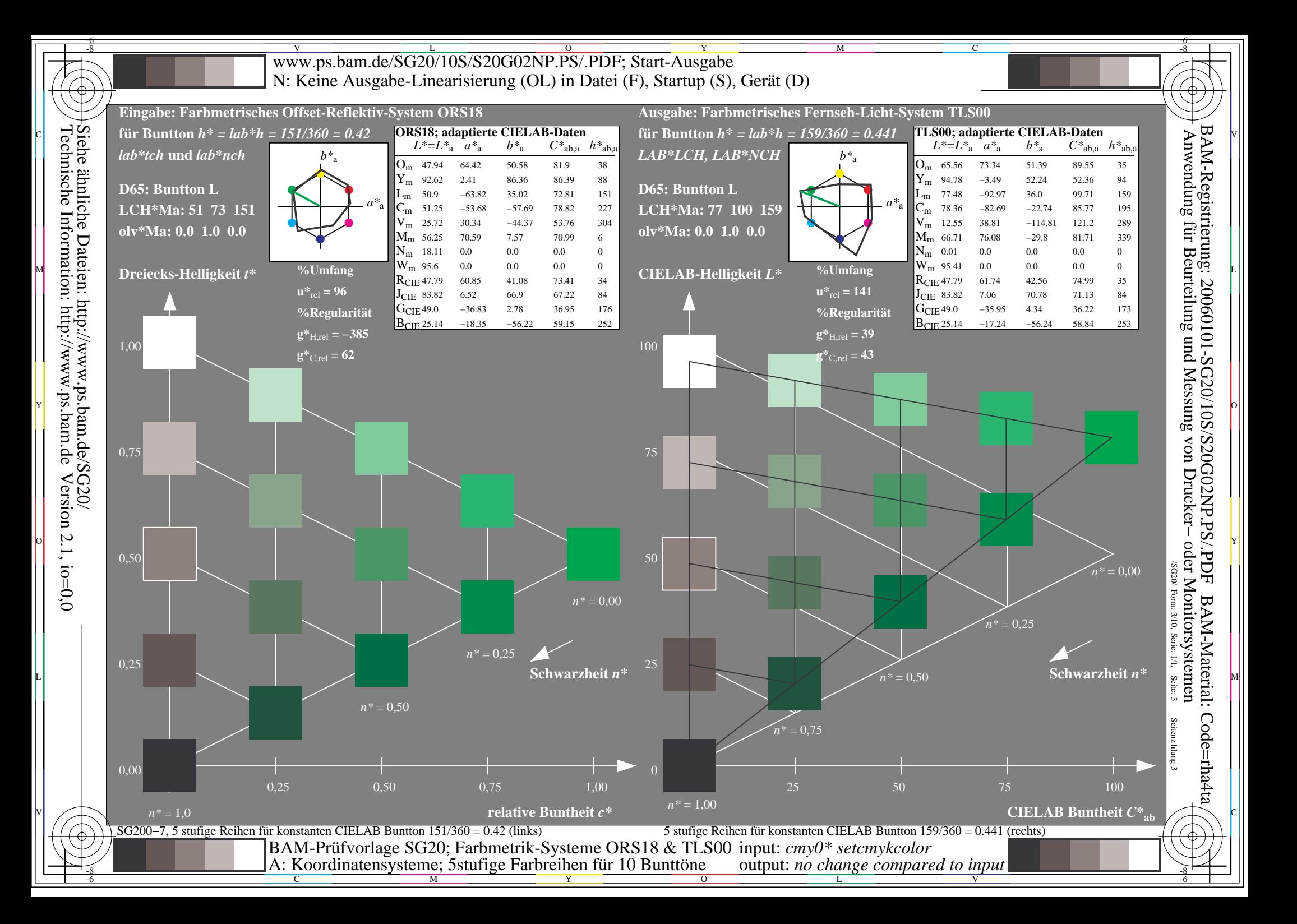

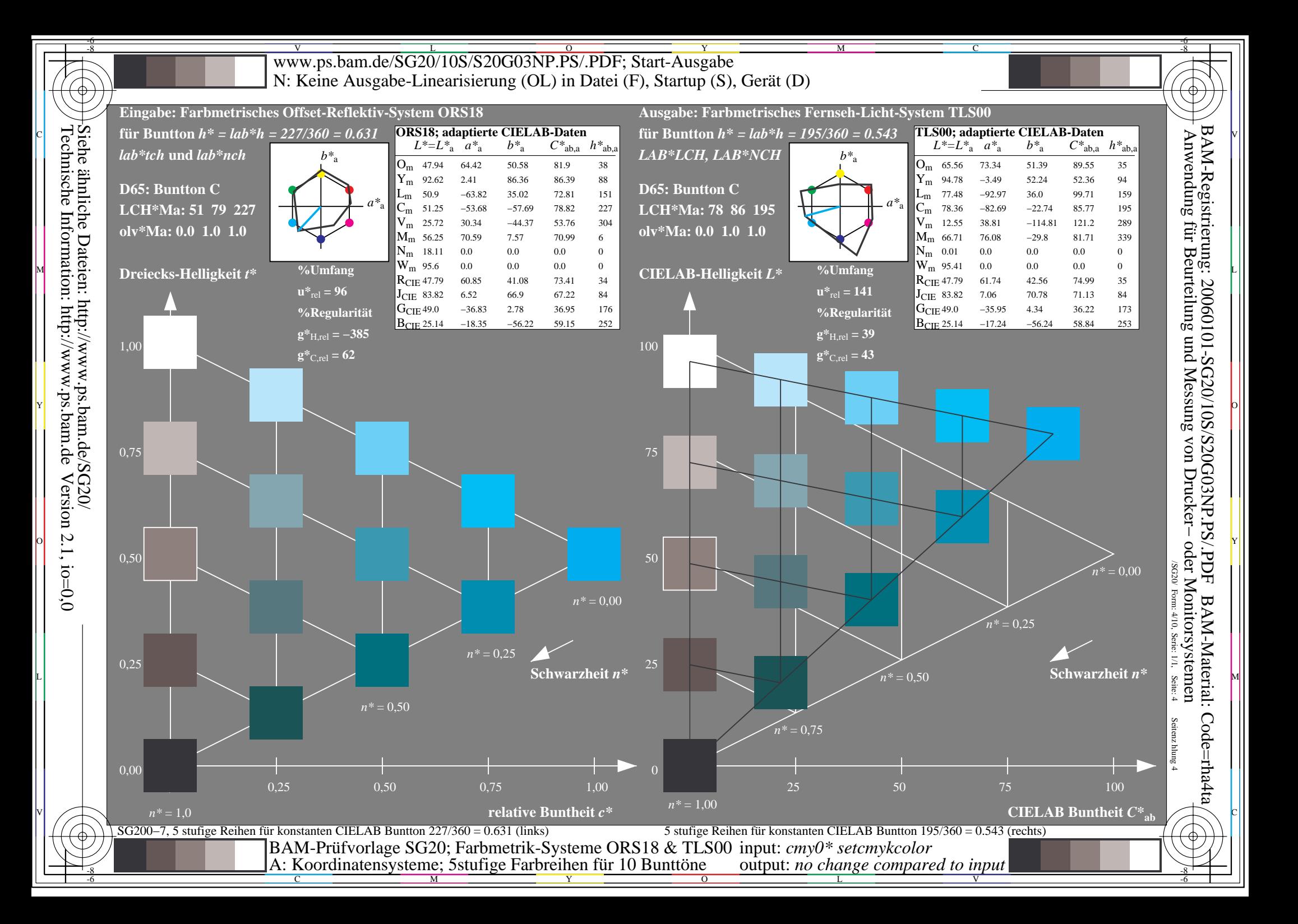

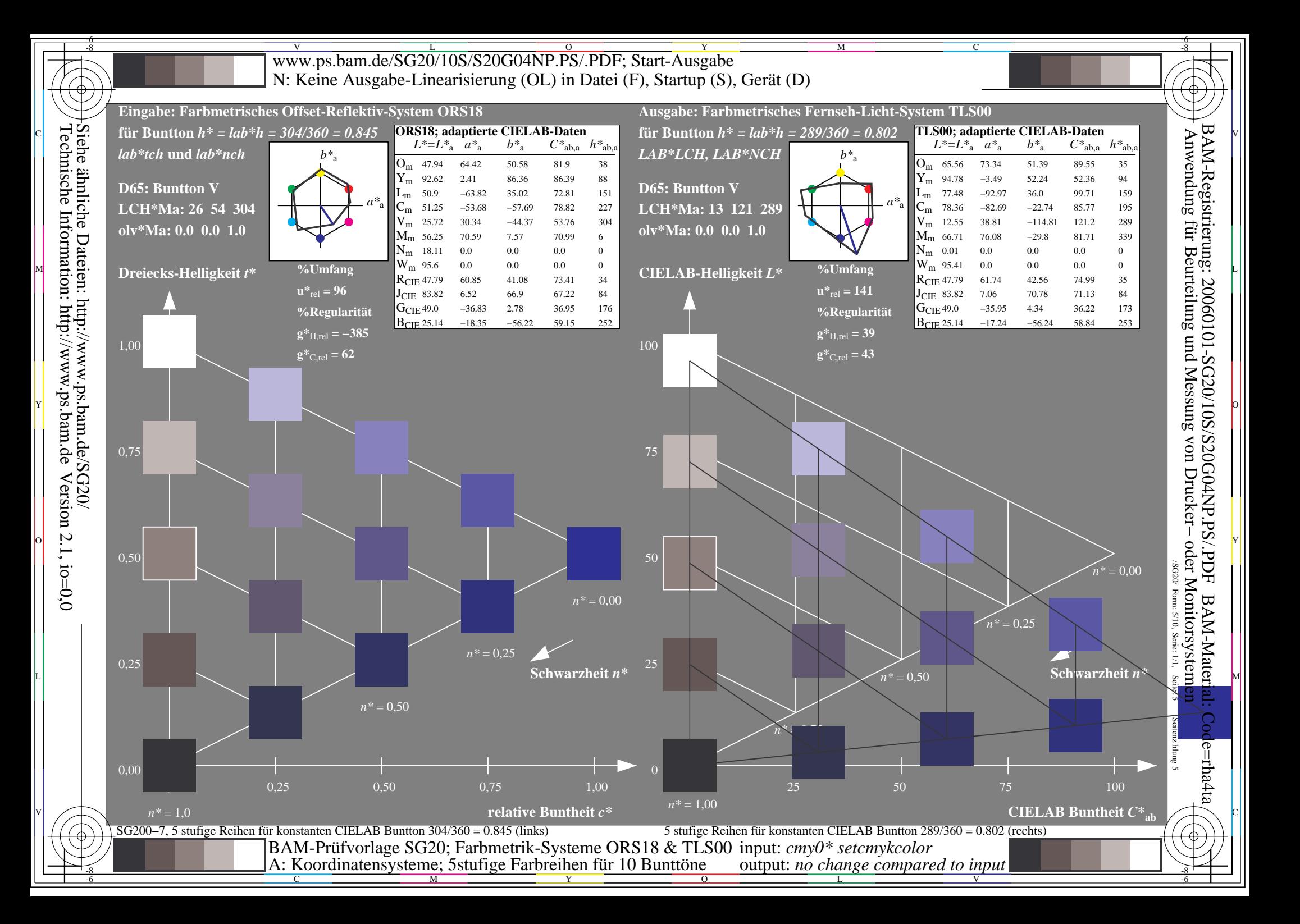

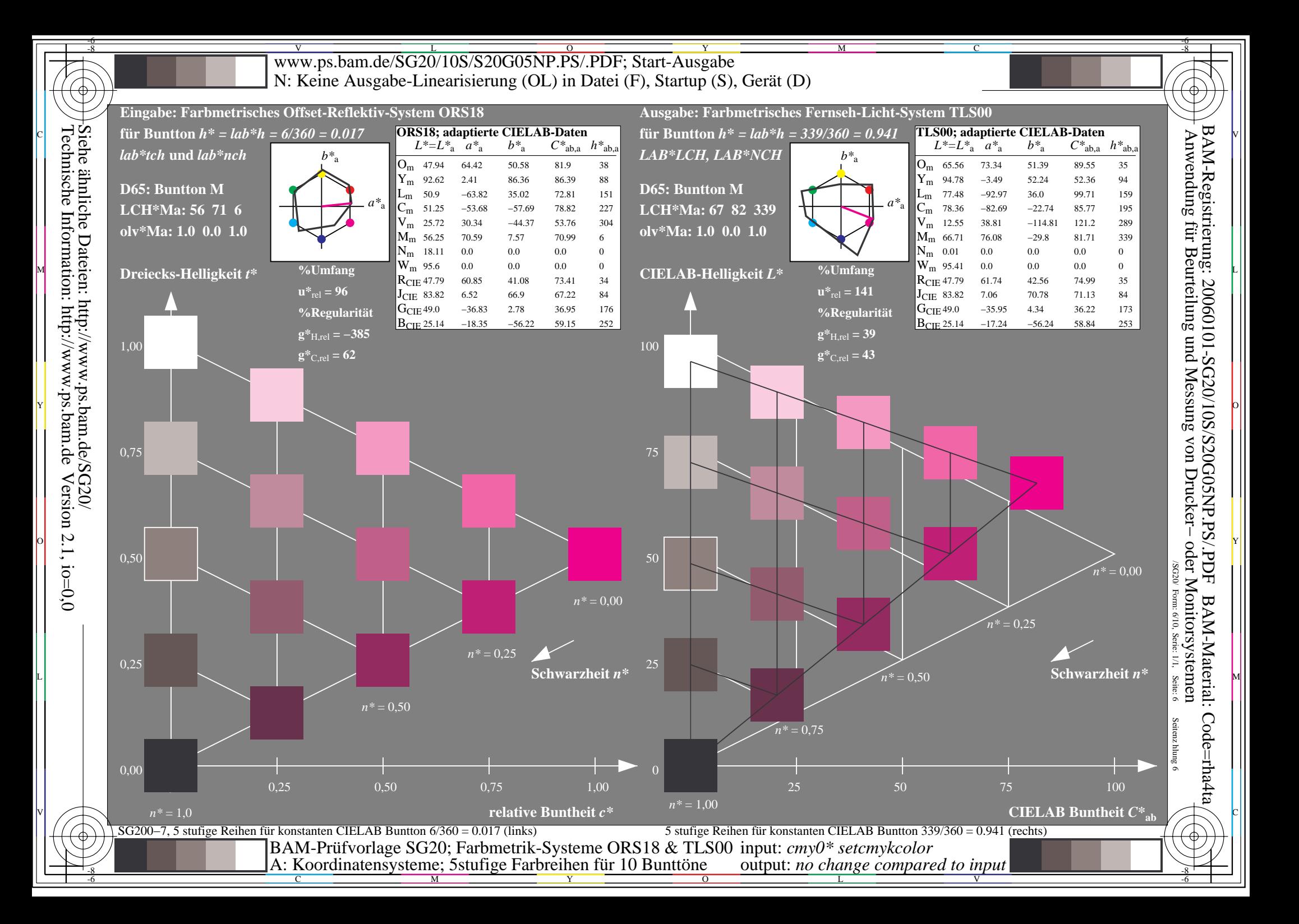

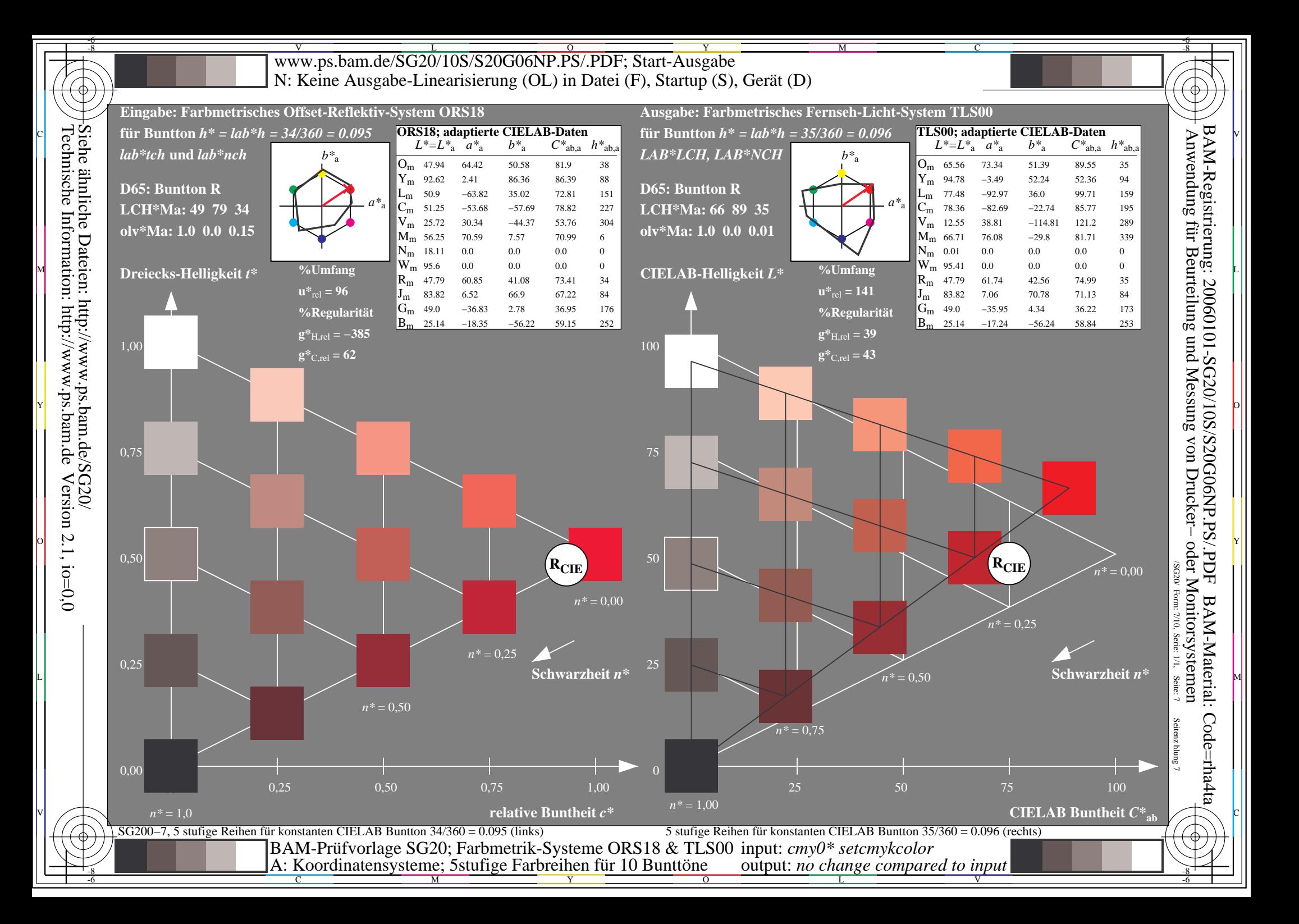

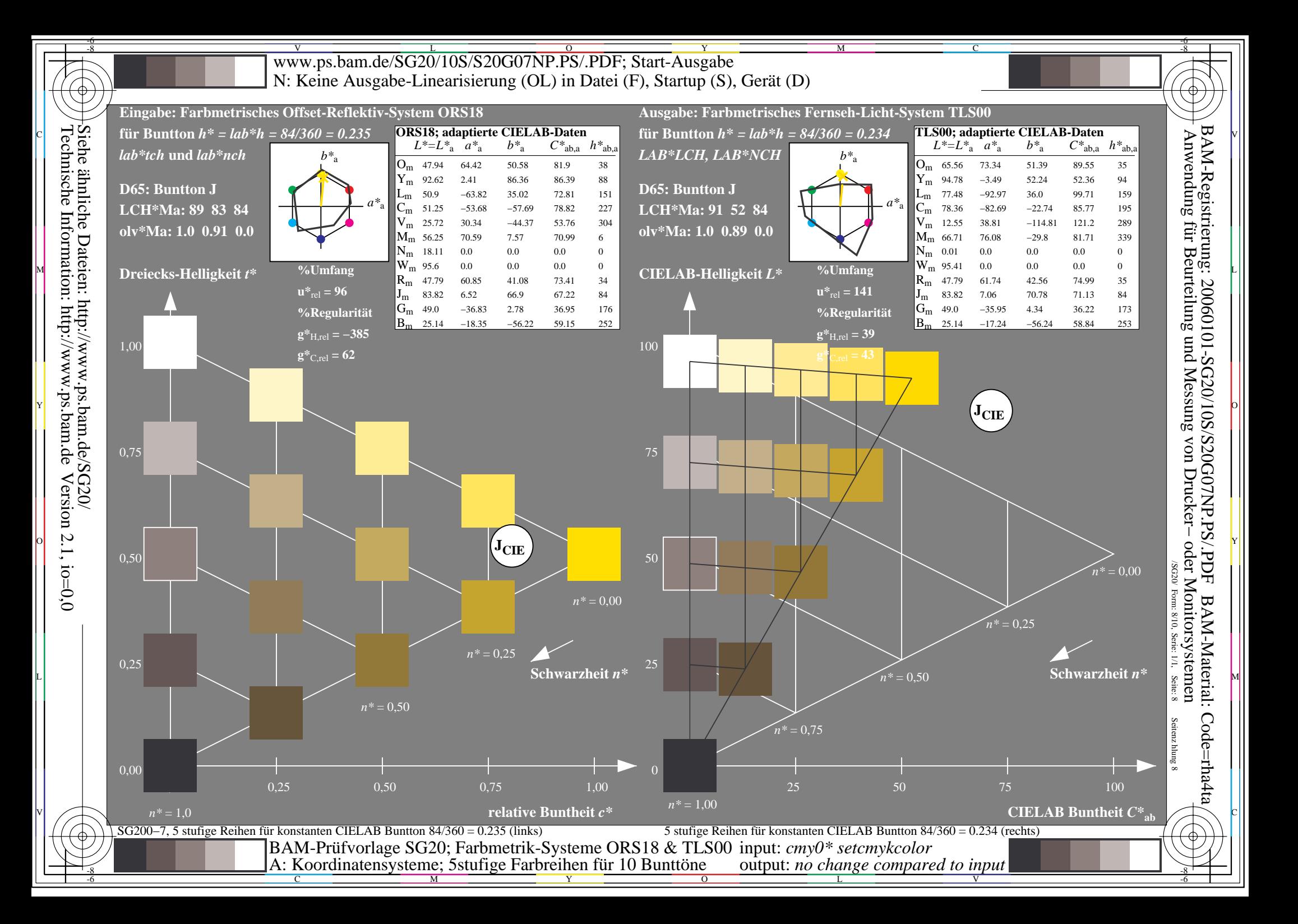

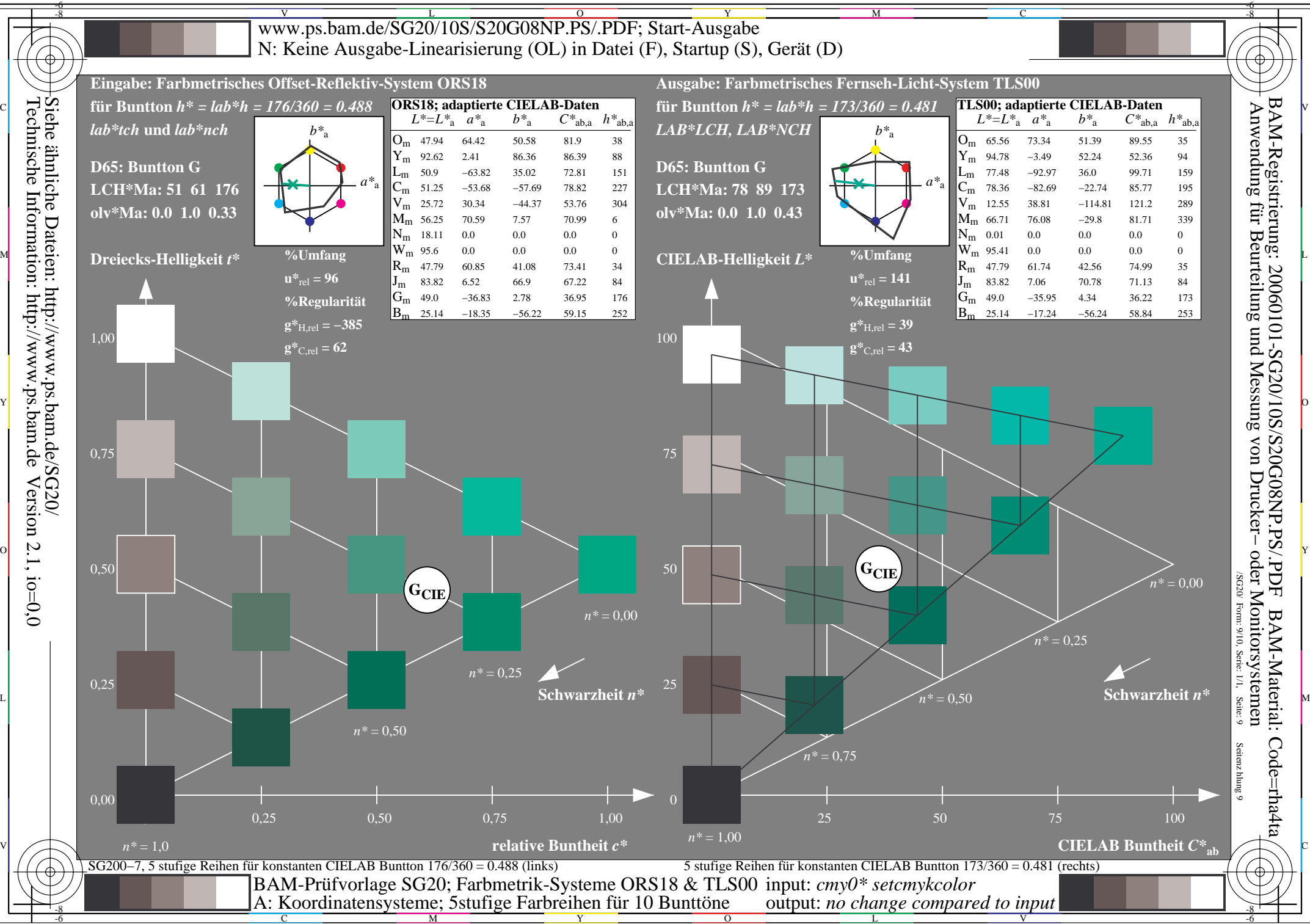

M

 $\overline{O}$ 

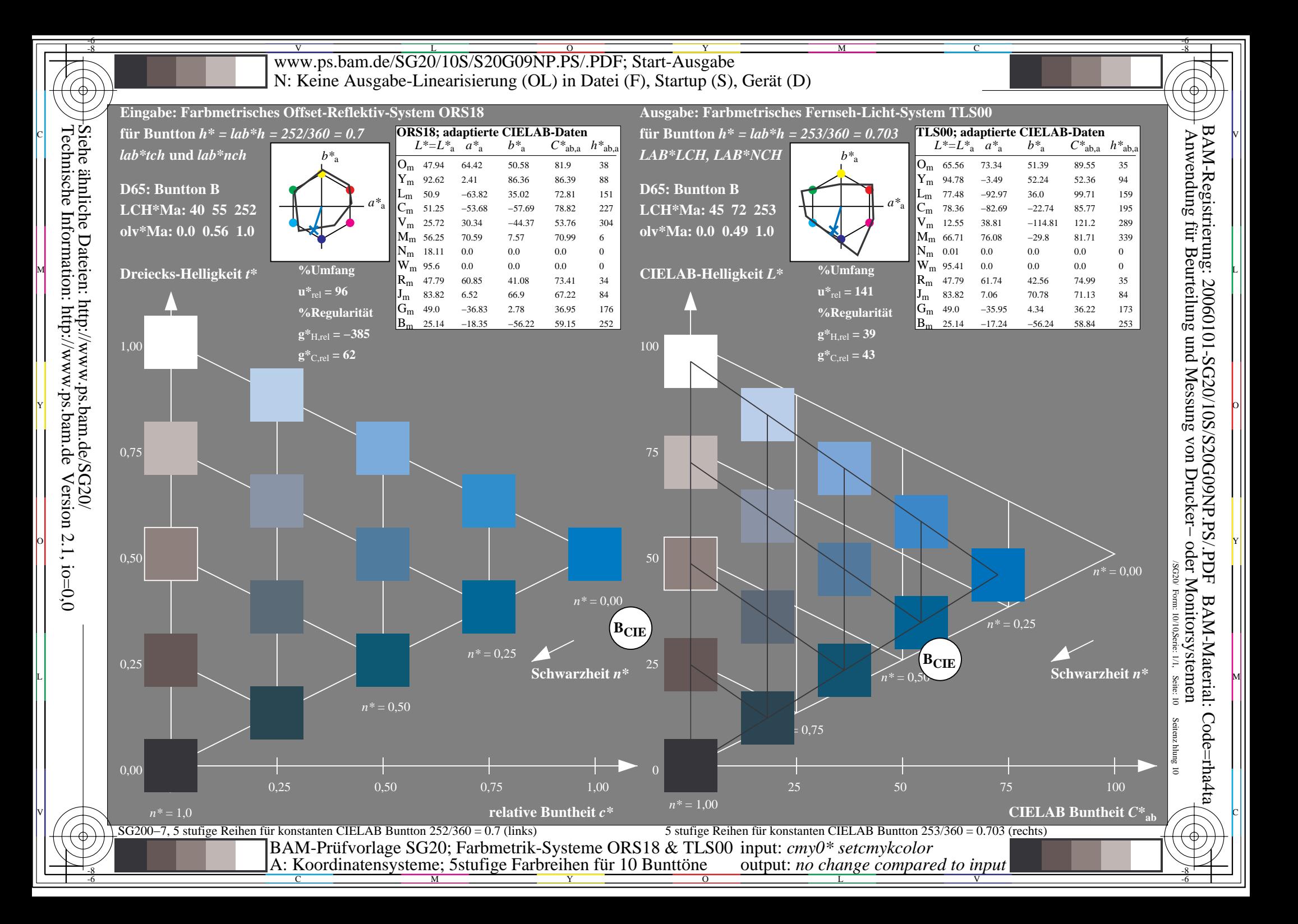